## **2023 JANEIRO - Laser**

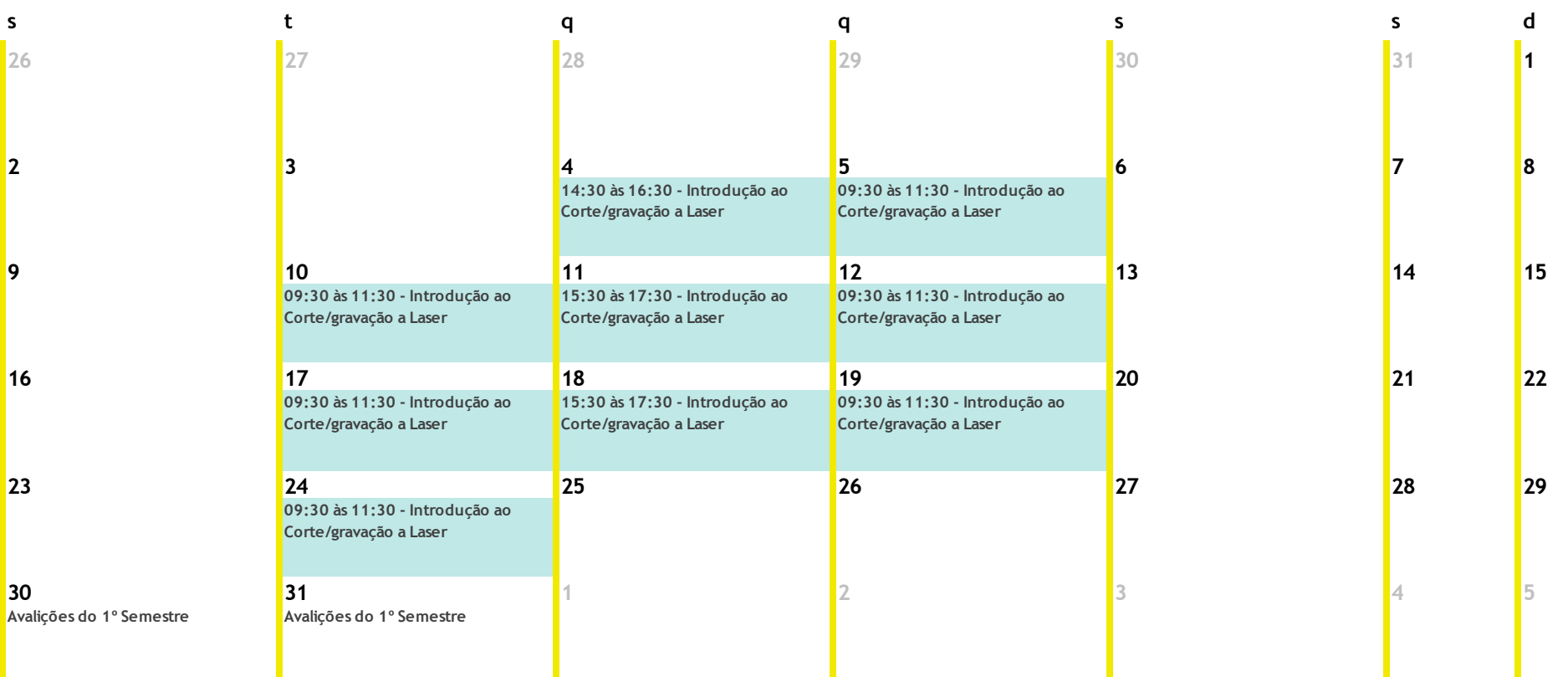

**FEV**